## **2画面表示にする**

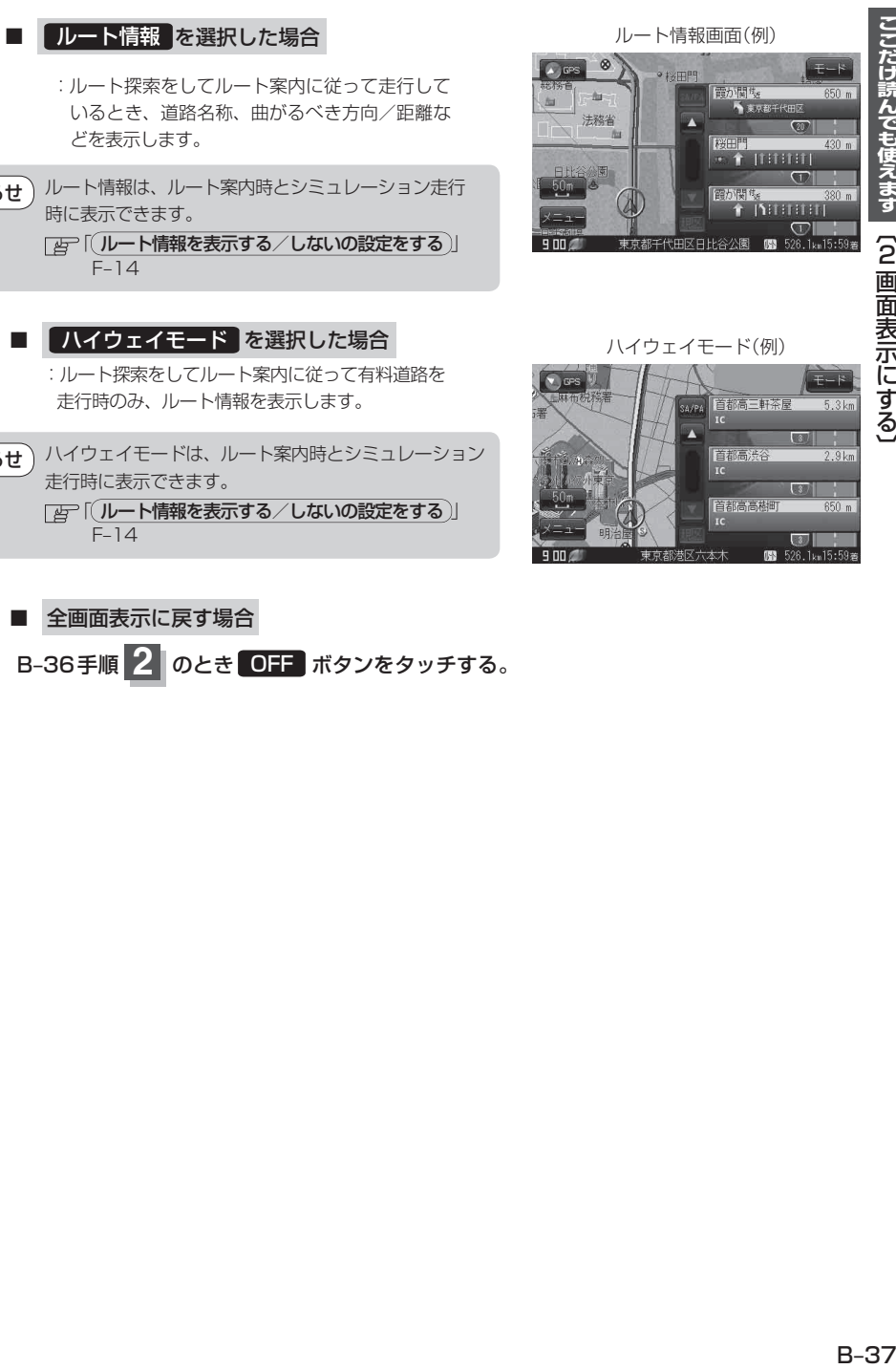

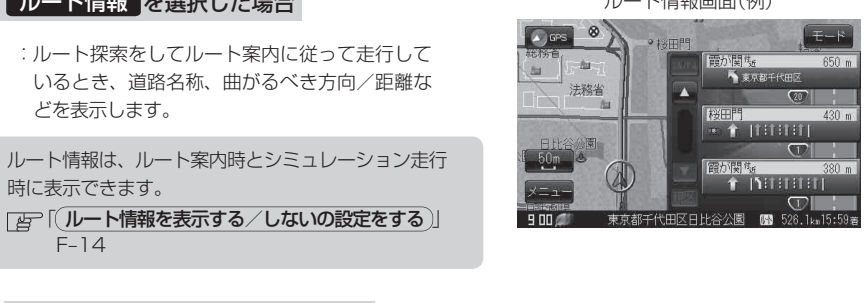

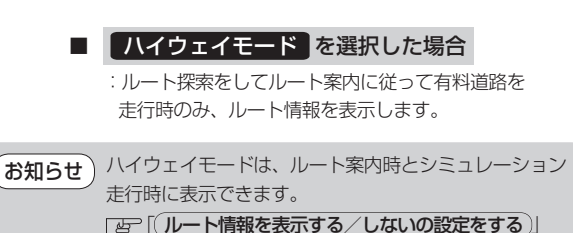

 $F-14$ 

: ルート探索をしてルート案内に従って走行して いるとき、道路名称、曲がるべき方向/距離な

どを表示します。

時に表示できます。

お知らせ

 $F-14$ 

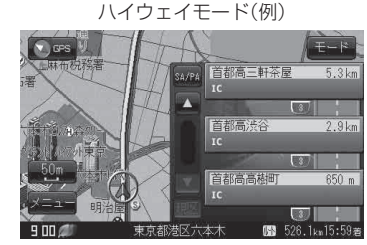

■ 全画面表示に戻す場合 B‒36手順 **2** のとき OFF ボタンをタッチする。

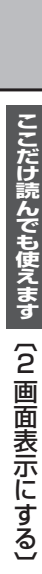